## **Schwachstellenbenachrichtung**

## Zusammenfassung

Über diesen Dienst erhält man Benachrichtigungen, sobald in einem verwendeten System neue Schwachstellen bekannt werden. Darin enthalten sind grundsätzlich auch Links auf Patches, mit denen die Schwachstellen beseitigt werden können.

Diese Anleitung richtet sich besonders an folgende Zielgruppen:

- **Studierende**
- **Zweit- und Gasthörende**
- **Lehrende**
- **Mitarbeitende**
- **Einrichtungen und Gremien (z.B. Fachschaftsräte)**
- **Arbeitsbereiche / Gruppen (z.B. Projekte)**
- **Sekretariate**
- **Gäste der Friedrich-Schiller-Universität**

**Unterstützte Systeme/Unterstützte Plattformen**: Der Dienst "Informationen zu Schwachstellen" deckt die folgenden Plattformen ab:

**Linux:** Debian, Fedora, Red Hat (RHEL), SuSE (openSUSE und SLE) Alle Advisories der Hersteller zu den jeweils unterstützten Distributionen, keine Derivate

**Unix:** IBM AIX, FreeBSD, NetBSD, OpenBSD, Oracle Solaris Alle Advisories der Hersteller zu den jeweils unterstützten Distributionen, keine Derivate

**Windows:** Alle Advisories des Herstellers zu:

- den unterstützten Server- und Desktop-Betriebssystemen (aktuell Windows XP bis Windows 8), ausgenommen sind Mobilversionen (wie z.B. Windows CE, Windows Mobile, Windows Phone) sowie Microsoft Windows Automotive
- den unterstützten Versionen von Microsoft Office, Microsoft-Bibliotheken und sonstiger Microsoft-Software für Windows

## **Apple:** Alle Advisories des Herstellers

**VMware:** Alle unterstützten Virtualisierungsprodukte

**Netzwerk:** Unterstützte Cisco-Netzwerkhardware und damit verbundene Software

**Grid:** Alle Advisories der Hersteller zu der jeweils unterstützten Software in den jeweils aktuellen bzw. unterstützten Versionen

Die Informationen werden per Mailingliste für die Administratoren an der Universität Jena bereitgestellt. Die Betreuung dieser Listen (Mailman-basierte Mailing-Listen) erfolgt durch Frau König. Folgende Listen wurden eingerichtet:

- [windows-warnungen@listserv.uni-jena.de](https://lserv.uni-jena.de/mailman/listinfo/windows-warnungen)
- [apple-warnungen@listserv.uni-jena.de](https://lserv.uni-jena.de/mailman/listinfo/apple-warnungen)
- [linux-warnungen@listserv.uni-jena.de](https://lserv.uni-jena.de/mailman/listinfo/linux-warnungen)

Zukünftig könnten auch spezielle Informationen direkt an die Verantwortlichen geleitet werden, wie z.B.:

- Vmware-Warnungen => Udo Tödter,
- Netzwerk-Warnungen => Gunnar Pfeil.

## Verwandte Artikel

- [Apple Beratung & Support](https://wiki.uni-jena.de/pages/viewpage.action?pageId=22453497)
- **[Internetzugang an der Universität](https://wiki.uni-jena.de/pages/viewpage.action?pageId=22452993)**
- [Windows VPN einrichten \(Cisco AnyConnect\)](https://wiki.uni-jena.de/pages/viewpage.action?pageId=36504687)
- [Ubuntu \(Linux\) VPN einrichten \(OpenConnect\)](https://wiki.uni-jena.de/pages/viewpage.action?pageId=39780532)
- [Windows eduroam WLAN einrichten \(geteduroam\)](https://wiki.uni-jena.de/pages/viewpage.action?pageId=68788529)

Titel: "Schwachstellenbenachrichtung"

Stand: 01.01.2021

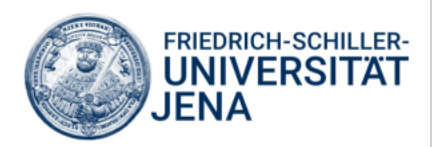